## STAT 824 hw 02

Multivariate Taylor expansion, closeness of points in high-dimensional space, Nadaraya-Watson and local polynomial estimators, CV for bandwidth selection

1. For a function  $f : \mathbb{R}^d \to \mathbb{R}$ , let

$$
\nabla f(x_0) = \begin{bmatrix} \frac{\partial}{\partial x_1} f(x) \\ \vdots \\ \frac{\partial}{\partial x_d} f(x) \end{bmatrix}\Big|_{x=x_0} \quad \text{and} \quad \nabla^2 f(x_0) = \begin{bmatrix} \frac{\partial^2}{\partial x_1^2} f(x) & \cdots & \frac{\partial^2}{\partial x_1 \partial x_d} f(x) \\ \vdots & \ddots & \vdots \\ \frac{\partial^2}{\partial x_d \partial x_1} f(x) & \cdots & \frac{\partial^2}{\partial x_d} f(x) \end{bmatrix}\Big|_{x=x_0}.
$$

For  $x, x_0 \in \mathbb{R}^d$ , show that

$$
\sum_{|\alpha| \le 2} \frac{D^{\alpha} f(x_0)}{\alpha!} (x - x_0)^{\alpha} = f(x_0) + [\nabla f(x_0)]^T (x - x_0) + \frac{1}{2} (x - x_0)^T [\nabla^2 f(x_0)] (x - x_0),
$$

which is the second-order Taylor expansion of f around  $x_0$  evaluated at x.

Interpreting the multi-index notation carefully gives  $\sum$  $|\alpha|=0$  $D^{\alpha}f(x_0)$  $\frac{f(x_0)}{|x|}(x-x_0)^{\alpha} = f(x_0)$  $\sum$  $|\alpha|=1$  $D^{\alpha}f(x_0)$  $\frac{J(x_0)}{|\alpha|}(x-x_0)^{\alpha}=\sum_{i=1}^{\infty}$ d  $j=1$  ∂  $\partial x_j$  $f(x)\Big|_{x=x_0}$ 1  $(x_j - x_{0j})$  $= [\nabla f(x_0)]^T (x - x_0)$  $\sum$  $|\alpha|=2$  $D^{\alpha}f(x_0)$  $\frac{f(x_0)}{|\alpha|}(x-x_0)^{\alpha}=\frac{1}{2}$ 2  $\sum$ d  $j=1$  $\sum$ d  $_{k=1}$  $\int \theta^2$  $\partial x_jx_j$  $f(x)\Big|_{x=x_0}$ 1  $(x_j - x_{0j})(x_k - x_{0k})$ = 1  $\frac{1}{2}(x-x_0)^2[\nabla^2 f(x_0)](x-x_0)$ 

2. Obtain  $n = 500$  realizations of  $(X_1, X_2)$  by running the code

n <- 500; alpha <- 1/3; Z <- runif(n) < alpha; X <- matrix(NA,n,2) X[,1] <- rnorm(n,2\*Z,1);X[,2] <- rnorm(n,3\*Z,1)

Use leave-one-out crossvalidation to select the bandwidth for a bivariate kernel density estimator (write your own code for this). Then make a plot showing the CV criterion as a function of h and a scatterplot of your  $(X_1, X_2)$  values with contours of your estimate (at the CV choic of bandwidth) overlaid. Report your chosen bandwidth. My selected bandwidth was  $h = 0.4$ . These are my plots:

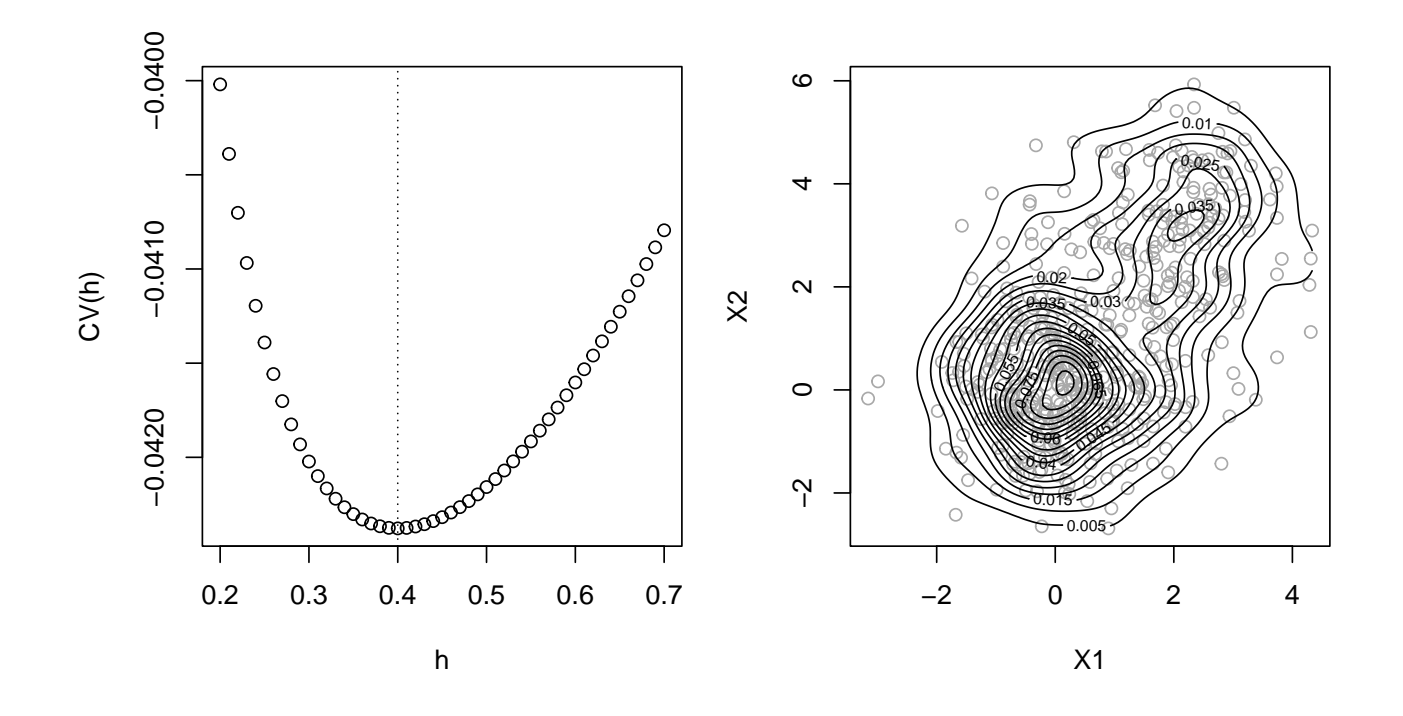

We can perform leave-one-out crossvalidation just as in the univariate case; the only complication is how we compute the integral  $\int_{\mathbb{R}^2} \hat{f}_n(x)dx$ . We can get a numerical approximation to this integral by computing the height of  $\hat{f}_n(x)$  over a grid. See the below code:

```
n <- 500
alpha <-1/3Z \leftarrow runif(n) \leftarrow alphaX \leftarrow matrix(NA,n,2)X[, 1] <- rnorm(n, 2*Z, 1)X[, 2] <- rnorm(n, 3*Z, 1)biv_kde \leq function(x, Y, h) {
  val \leq mean(dnorm(Y[,1] - x[1],0,h) * dnorm(Y[,2]-x[2],0,h))
  return(val)
}
hh <- seq(.2,.7,by=.01)
gridsize <- 120
x1.\text{seq} \leftarrow \text{seq}(\min(X[,1]), \max(X[,1]), length = gridsize)
x2.\text{seq} \leftarrow \text{seq}(\min(X[, 2]), \max(X[, 2]), \text{length} = \text{gridsize})zz <- matrix(0,gridsize,gridsize)
CV <- numeric(length(hh))
for(k in 1:length(hh))
```

```
h \leftarrow hh[k]for( i in 1:gridsize)
    for( j in 1:gridsize){
      zz[i,j] \leftarrow biv_kde(x = c(x1.\text{seq}[i], x2.\text{seq}[j]), Y = X, h = h)}
  Ahat \leq sum(zz^2*diff(x1.seq)[1] * diff(x2.seq)[2])
  # sum(zz*diff(x1.seq)[1] * diff(x2.seq)[2]) # should be close to 1
  Bhat <-0for(i in 1:n){
    fnii \le biv_kde(x = X[i,], Y = X[-i,], h = h)
    Bhat \leq Bhat + 2 * fnii / n
  }
  CV[k] \leftarrow Ahat - Bhatprint(k)
}
h_cv <- hh[which.min(CV)]
for( i in 1:gridsize)
  for( j in 1:gridsize){
    zz[i,j] \leftarrow biv_kde(x = c(x1.\text{seq}[i], x2.\text{seq}[j]), Y = X, h = h_c v)}
par(mfrow = c(1,2), mar = c(4.1,4.1,1.1,1.1))plot(CV ~ hh,
     xlab = "h",ylab = "CV(h)")abline(v = h_c v, lty = 3)plot(X[,2]'X[,1],
     col = "dark gray",xlab = "X1",
     ylab = "X2",
     \sum_{i=1}^{n}contour(x1.seq, x2.seq, zz, add = TRUE, nlevels = 20)
```
- 
- 3. Let  $X, X_1, \ldots, X_n \in [0,1]^d$  be independent random vectors with the elements of each being independent and uniformly distributed on the interval [0, 1]. For a vector  $x \in \mathbb{R}^d$ , let  $||x||_{\infty} = \max_{1 \leq k \leq d} |x_k|$ .
	- (a) Show that

$$
\mathbb{E} \min_{1 \le i \le n} \|X - X_i\|_{\infty} \ge \frac{d}{2(d+1)} \cdot \frac{1}{n^{1/d}}.
$$

We have

$$
P\left(\min_{1 \le i \le n} \|X - X_i\|_{\infty} \le t\right) \le nP(\|X - X_1\|_{\infty} \le t)
$$
  
=  $P(\max_{1 \le k \le d} |X_k - X_{1k}| \le t)$   
=  $nP(|U_1 - U_2| \le t)^d$ ,  $U_1, U_2 \stackrel{\text{ind}}{\sim} \text{Uniform}(0, 1)$   
=  $n(2t - t^2)^d$   
 $\le n(2t)^d$ .

We could also get this bound by noting that the volume of a  $d$ -dimensional unit cube width  $2t$ in each dimension is  $(2t)^d$ ; that is the set of points  $\{x : \max_{1 \leq j \leq d} |x_j| \leq t\}$  has volume  $(2t)^d$ , which gives the bound  $P(||X - X_1||_{\infty} \le t) \le (2t)^d$ .

We then get the result by integrating over the corresponding lower bound for the survival function (where this is nonnegative). We have

$$
\mathbb{E} \min_{1 \le i \le n} \|X - X_i\|_{\infty} \ge \int_0^{1/(2n^{1/d})} (1 - n \cdot (2t)^d) dt,
$$

which gives the bound.

(b) Give an interpretation of the claim.

As the dimension of the space in which the data lie grows, the far-between-ness of the points grows, such that to maintain a dense "cloud" of points in a higher and higher dimensional space, one must increase the number of points *extremely* fast.

4. For a set of points  $(X_1, Y_1), \ldots, (X_n, Y_n)$ , the Nadaraya-Watson estimator of  $m(x) = \mathbb{E}[Y|X=x]$  is

$$
\hat{m}_n^{\text{NW}}(x) = \sum_{i=1}^n W_{ni}(x) Y_i, \quad \text{with} \quad W_{ni}(x) = \frac{K(h^{-1}(X_i - x))}{\sum_{j=1}^n K(h^{-1}(X_j - x))}.
$$

- (a) Show that if  $K \geq 0$  we have  $\hat{m}_n^{\text{NW}}(x) = \text{argmin}$  $\widecheck{\theta} \in \mathbb{R}$  $\sum_{i=1}^{n} (Y_i - \theta)^2 K (h^{-1}(X_i - x)).$
- (b) Suppose  $\int K(u)du = 1$  and  $\int uK(u)du = 0$  and consider the kernel density estimators

$$
\hat{f}_n(x,y) = \frac{1}{nh^2} \sum_{i=1}^n K\left(\frac{Y_i - y}{h}\right) K\left(\frac{X_i - x}{h}\right) \quad \text{and} \quad \hat{f}_n(x) = \frac{1}{nh} \sum_{i=1}^n K\left(\frac{X_i - x}{h}\right)
$$

of  $f(x, y)$  and  $f(x)$  and let  $\hat{f}_n(y|x) = \hat{f}_n(x, y)/\hat{f}_n(x)$ . Show that  $\hat{m}_n^{\text{NW}}(x) = \int y \hat{f}_n(y|x) dy$ , so it is  $\mathbb{E}[Y|X=x]$  taken with respect to the estimated conditional density  $\hat{f}_n(y|x)$ .

We have

$$
\int y \hat{f}_n(y|x) dy = \int y \frac{1}{nh^2} \sum_{i=1}^n K((Y_i - y)/h) K((X_i - x)/h) / \hat{f}_n(x) dy
$$
  
=  $\hat{f}_n(x)^{-1} \frac{1}{nh^2} \sum_{i=1}^n K((X_i - x)/h) \int y K((Y_i - y)/h) dy$   
=  $\hat{f}_n(x)^{-1} \frac{1}{nh} \sum_{i=1}^n K((X_i - x)/h) \int (Y_i - hu) K(u) du$   
=  $\hat{f}_n(x)^{-1} \frac{1}{nh} \sum_{i=1}^n K((X_i - x)/h) Y_i$   
=  $\frac{\sum_{i=1}^n K((X_i - x)/h) Y_i}{\sum_{j=1}^n K((X_j - x)/h)},$ 

which is the N-W estimator  $\hat{m}_n^{\text{NW}}(x)$ .

<span id="page-4-0"></span>(c) Show that

$$
\frac{Y_i - \hat{m}_n^{\text{NW}}(X_i)}{1 - W_{ni}(X_i)} = Y_i - \hat{m}_{n, -i}^{\text{NW}}(X_i).
$$

We have

$$
Y_i - \hat{m}_{n,-i}^{\text{NW}}(X_i) = Y_i - \frac{\sum_{j \neq i} Y_j K(h^{-1}(X_j - X_i))}{\sum_{k \neq i}^n K(h^{-1}(X_k - X_i))}
$$
  
= 
$$
Y_i - \frac{\sum_{j=1}^n Y_j K(h^{-1}(X_j - X_i)) - Y_i K(h^{-1}(X_i - X_i))}{\sum_{k \neq i}^n K(h^{-1}(X_k - X_i))}
$$
  
= 
$$
Y_i - \frac{\hat{m}_n^{\text{NW}}(X_i) - Y_i \cdot W_{ni}(X_i)}{1 - W_{ni}(X_i)}
$$
  
= 
$$
\frac{Y_i - \hat{m}_n^{\text{NW}}(X_i)}{1 - W_{ni}(X_i)},
$$

where we obtain the third equality by dividing the numerator and denominator of the fraction by  $\sum_{k=1}^{n} K(h^{-1}(X_k - X_i)).$ 

(d) Explain why the fact in part [\(c\)](#page-4-0) is useful.

This is useful because it allows us to write

$$
CV_n(h) = \frac{1}{n} \sum_{i=1}^n [Y_i - \hat{m}_{n,-i}^{NW}(X_i)]^2 = \frac{1}{n} \sum_{i=1}^n \left[ \frac{Y_i - \hat{m}_n^{NW}(X_i)}{1 - W_{ni}(X_i)} \right]^2,
$$

so that we may compute the crossvalidation prediction risk without actually doing crossvalidation computationally; this saves time.

5. For  $n = 200$ , generate data according to  $Y_i = m(X_i) + \varepsilon_i$ ,  $i = 1, \ldots, n$ , where  $X_1, \ldots, X_n \stackrel{\text{ind}}{\sim}$ Beta(1/2, 1/2), independent of  $\varepsilon_1, \ldots, \varepsilon_n \stackrel{\text{ind}}{\sim}$  Normal(0, 1), where

$$
m(x) = -250 \cdot (x - 1/2) \cdot \phi(10(x - 1/2)), \quad \phi(z) = (1/\sqrt{2\pi})e^{-z^2/2}.
$$

Choose via crossvalidation a value of the bandwidth  $h$  for the local linear estimator (local polynomial of order  $\ell = 1$ ) using  $\phi$  as the kernel function. Note: You will have to specify a grid of candidate h values.

(a) Make a plot of the function

$$
CV_n(h) = \frac{1}{n} \sum_{i=1}^{n} \left[ \frac{Y_i - \hat{m}_{n,1}^{LP}(X_i)}{1 - W_{ni}^*(X_i)} \right]^2
$$

over your grid of candidate bandwidths. It should dip down and rise back up. The weights  $W_{ni}^*(X_i)$  are the values such that  $\hat{m}_{n,1}^{\text{LP}}(X_i) = \sum_{i=1}^n W_{ni}^*(X_i) Y_i$ .

- (b) Make a scatterplot of the data and overlay the true function; include in the scatterplot the estimated function at your chosen value of the bandwidth.
- (c) Turn in your code.

My plot looks like

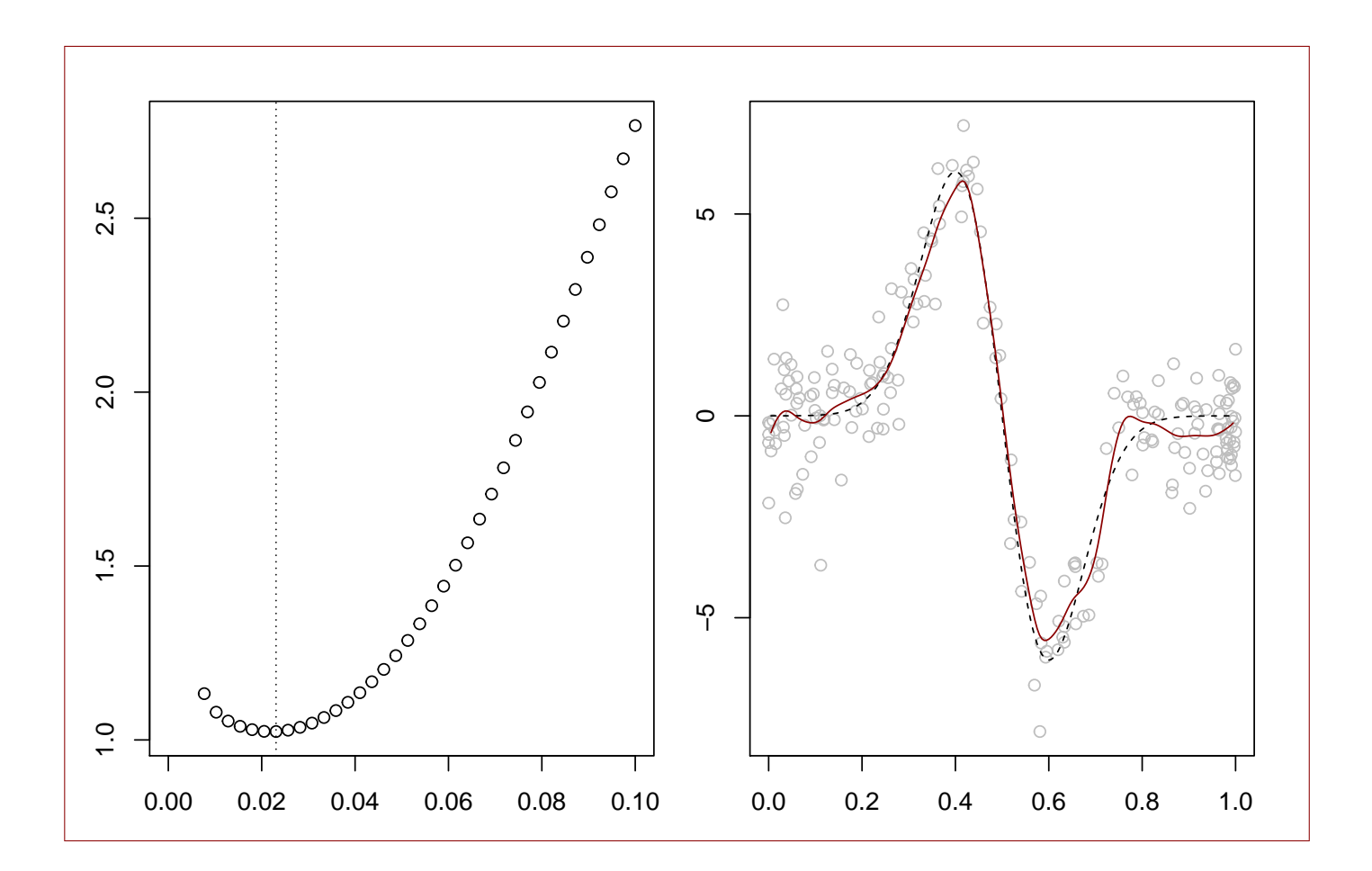